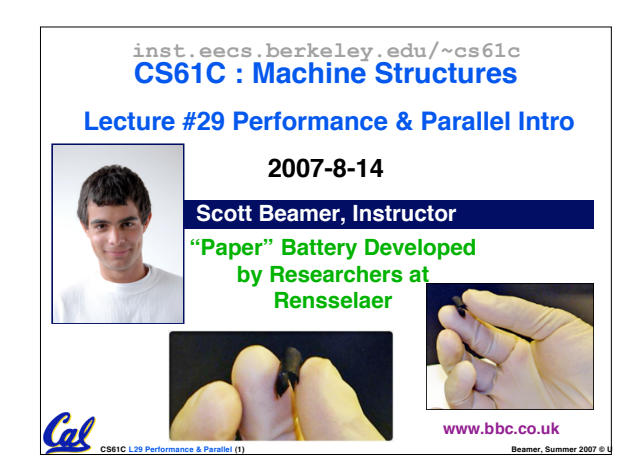

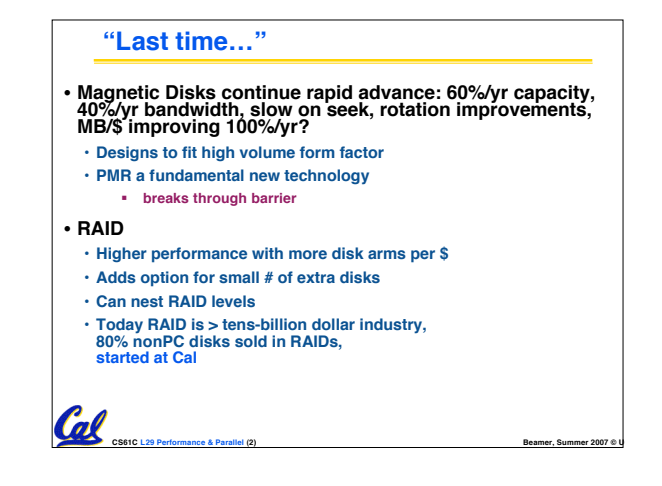

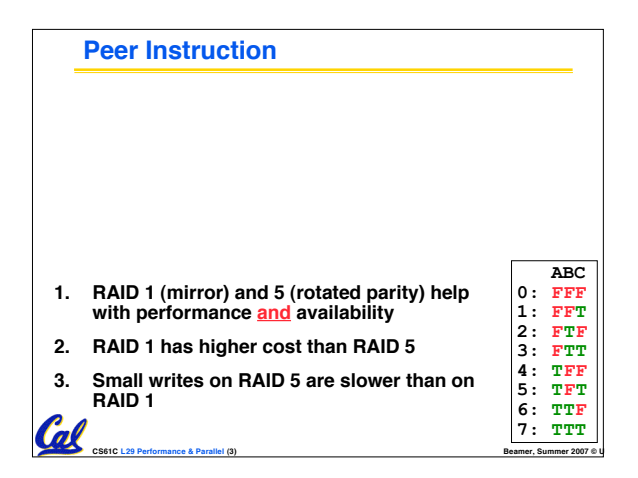

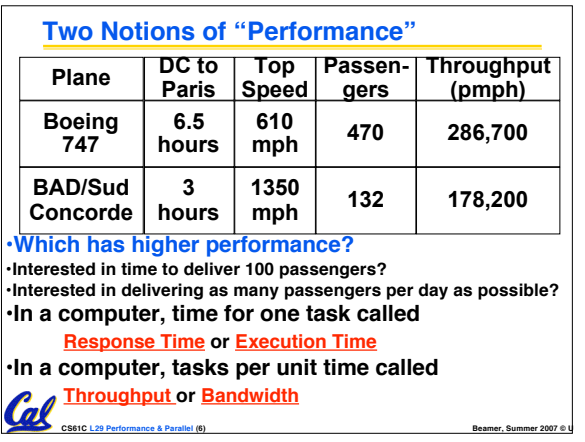

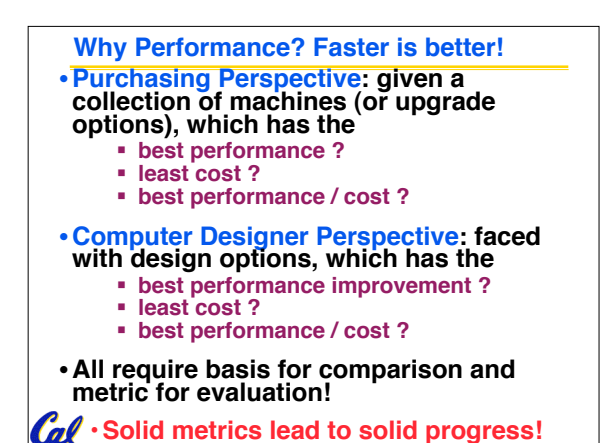

**CS61C L29 Performance & Parallel (5) Beamer, Summer 2007 © UCB**

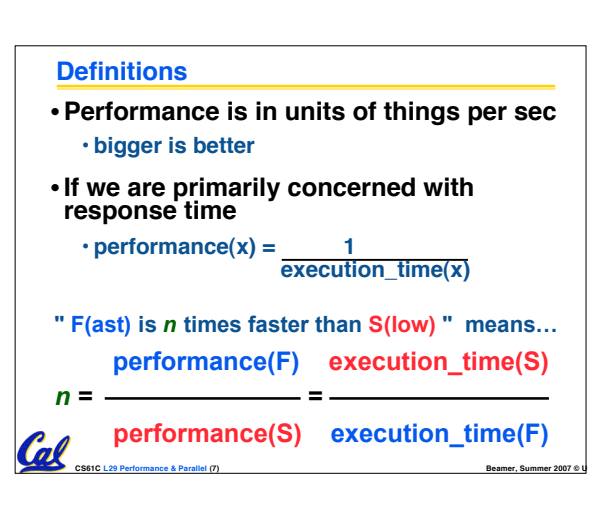

## **Example of Response Time v. Throughput**

- **Time of Concorde vs. Boeing 747?** • **Concord is 6.5 hours / 3 hours**
	- **= 2.2 times faster**
- **Throughput of Boeing vs. Concorde?** • **Boeing 747: 286,700 pmph / 178,200 pmph = 1.6 times faster**
- **Boeing is 1.6 times ("60%") faster in terms of throughput**
- **Concord is 2.2 times ("120%") faster in terms of flying time (response time)**

**CS61C L29 Performance & Parallel (8) Beamer, Summer 2007 © UCB**

**We will focus primarily on response time.**

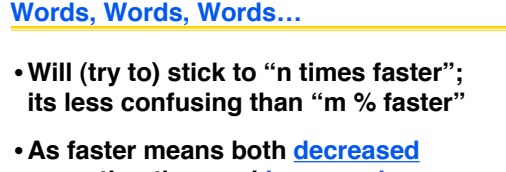

**execution time and increased performance, to reduce confusion we will (and you should) use "improve execution time" or**

**CS61C L29 Performance & Parallel (9) Beamer, Summer 2007 © UCB**

**"improve performance"**

 $\omega$ 

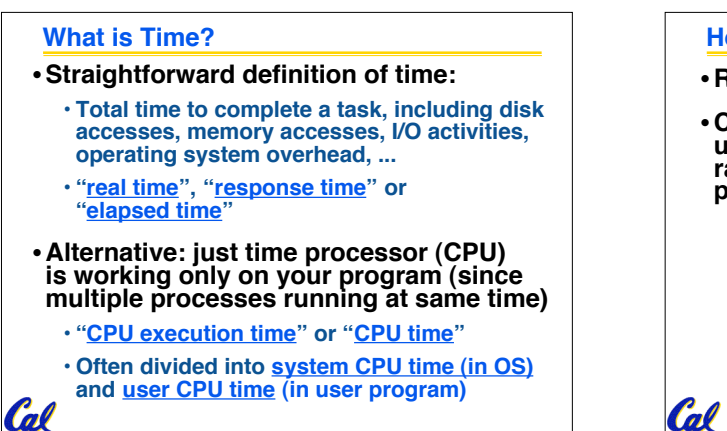

**CS61C L29 Performance & Parallel (10) Beamer, Summer 2007 © UCB**

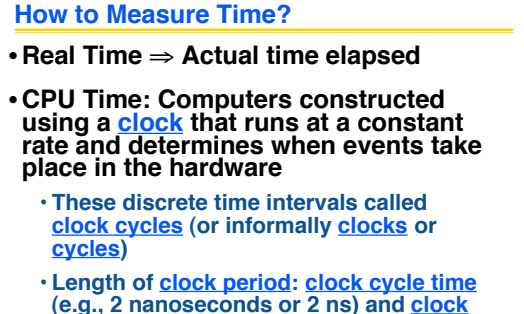

**(e.g., 2 nanoseconds or 2 ns) and clock rate (e.g., <sup>500</sup> megahertz, or <sup>500</sup> MHz), which is the inverse of the clock period; use these!**

**CS61C L29 Performance & Parallel (11) Beamer, Summer 2007 © UCB**

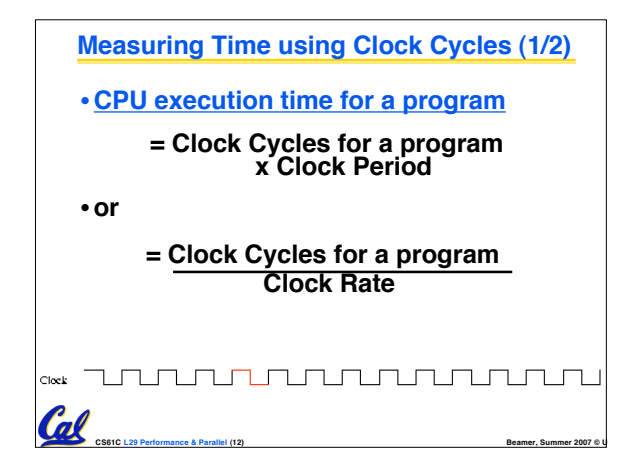

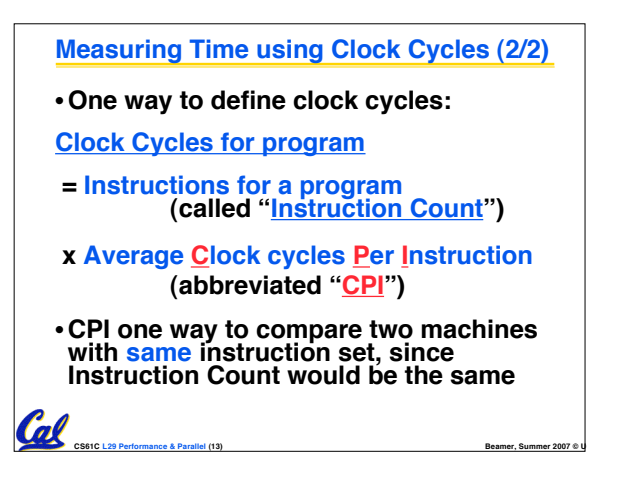

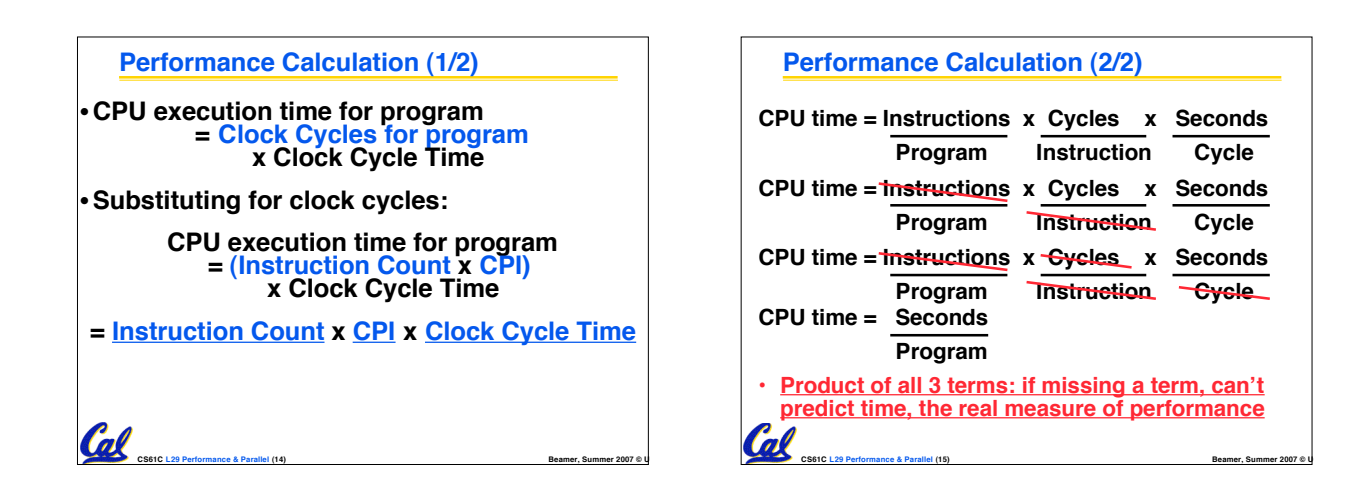

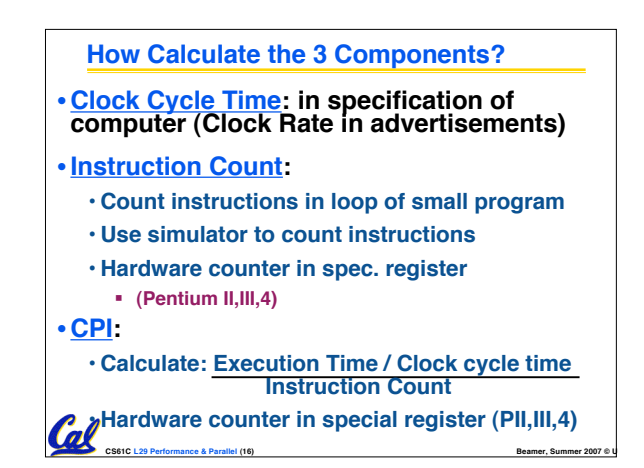

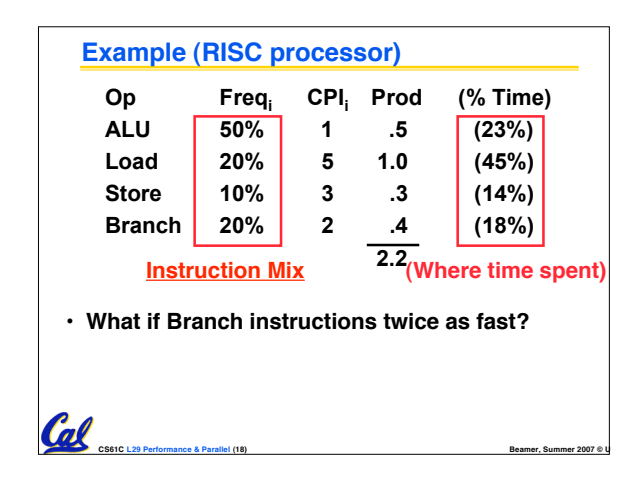

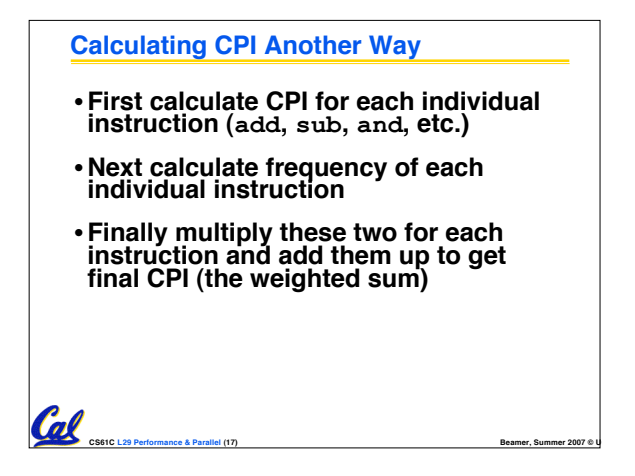

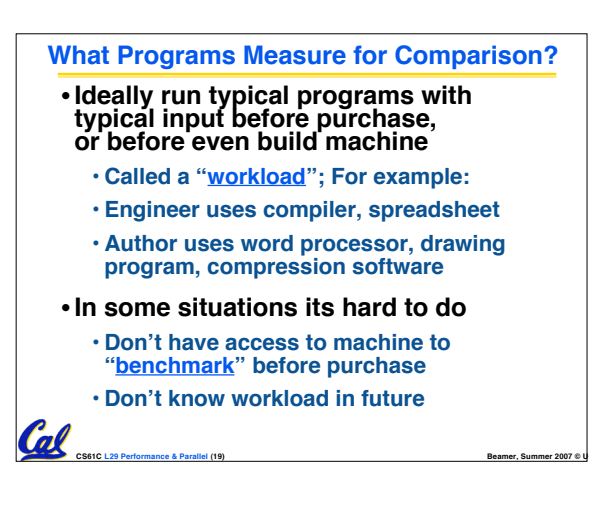

## **Benchmarks**

- •**Obviously, apparent speed of processor depends on code used to test it**
- **Need industry standards so that different processors can be fairly compared**
- **Companies exist that create these benchmarks: "typical" code used to evaluate systems**
- **Need to be changed every ~5 years since designers could (and do!) target for these standard benchmarks** Col

**CS61C L29 Performance & Parallel (20) Beamer, Summer 2007 © UCB**

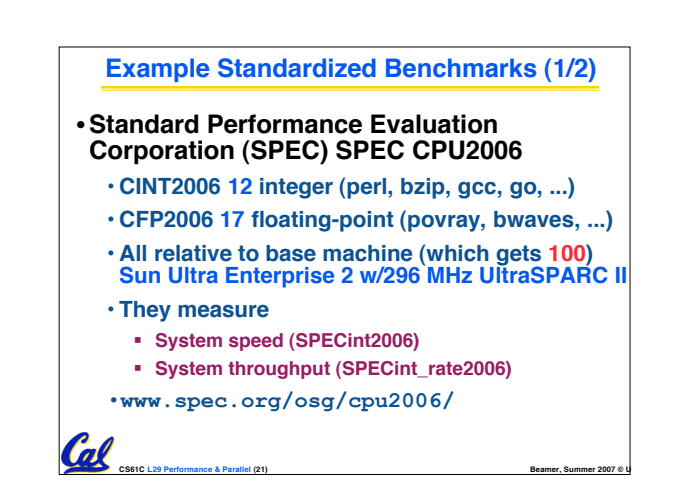

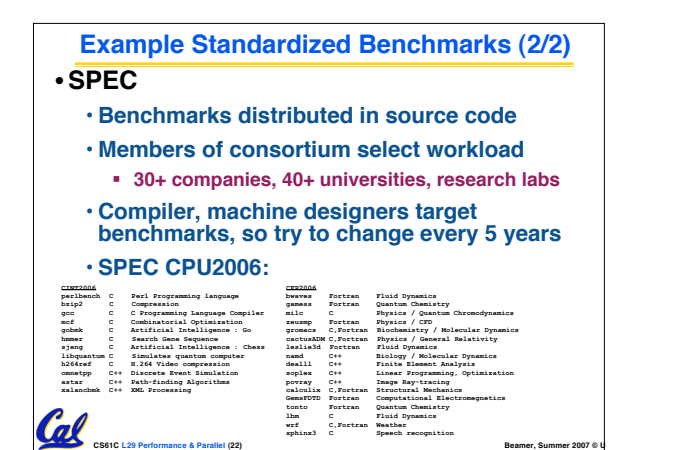

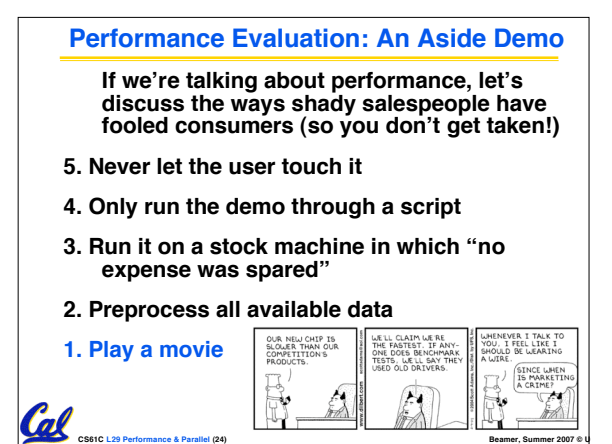

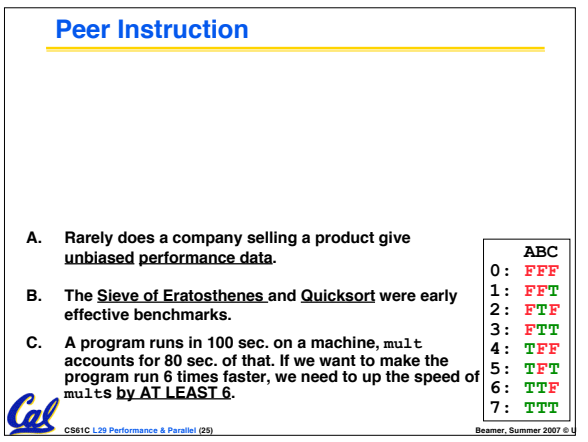

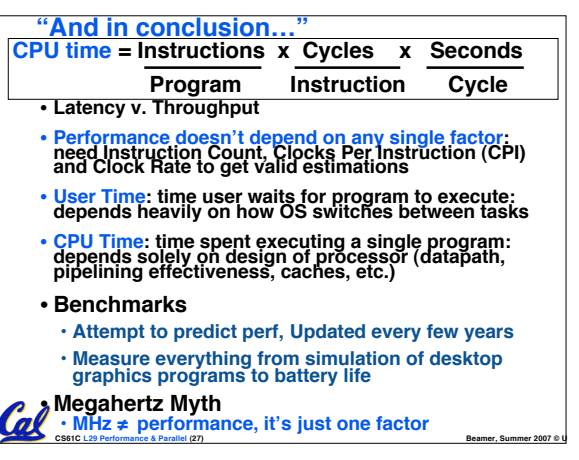

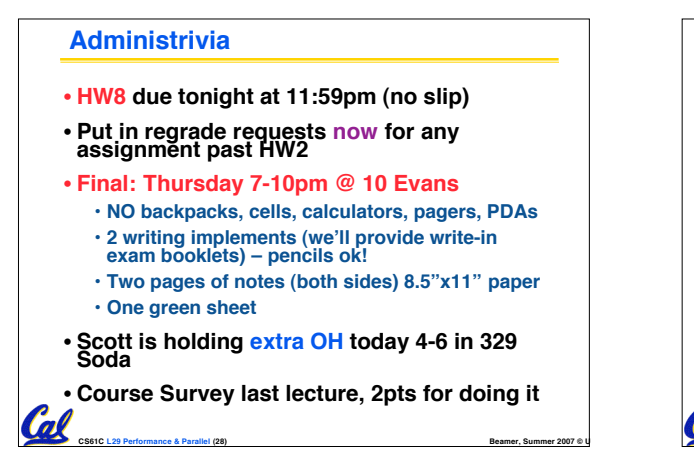

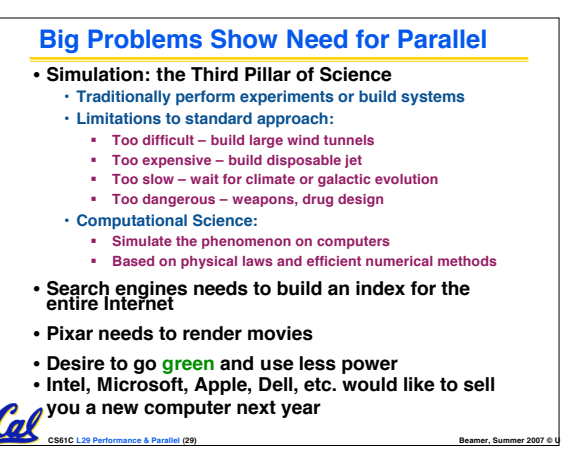

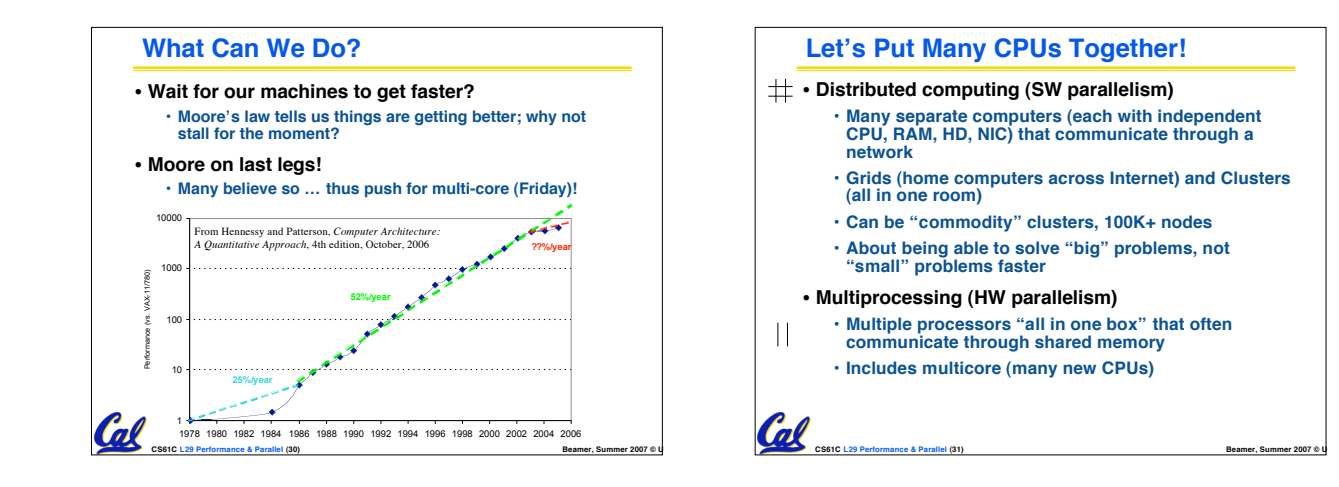

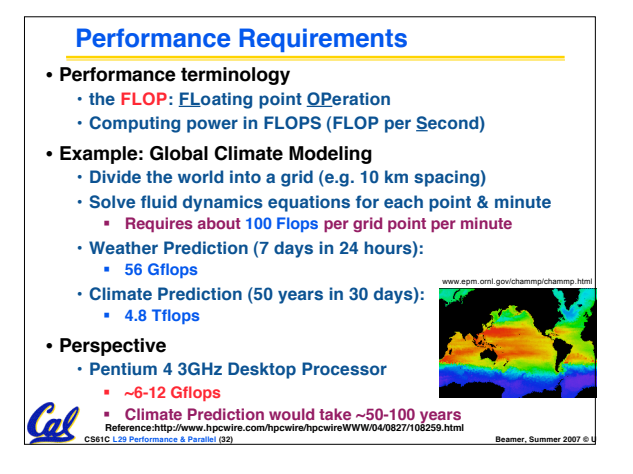

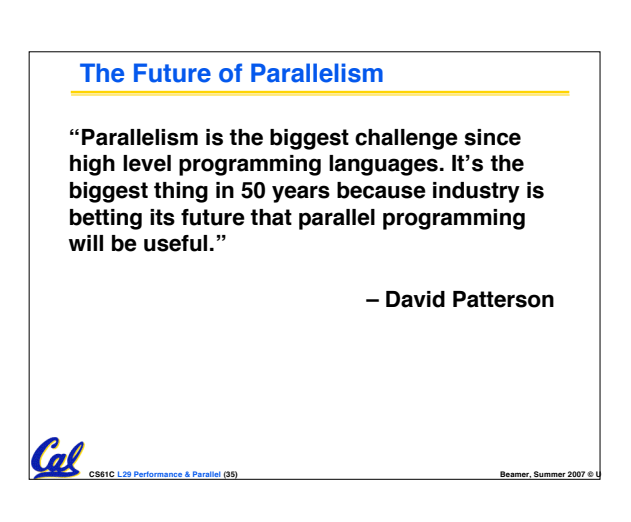

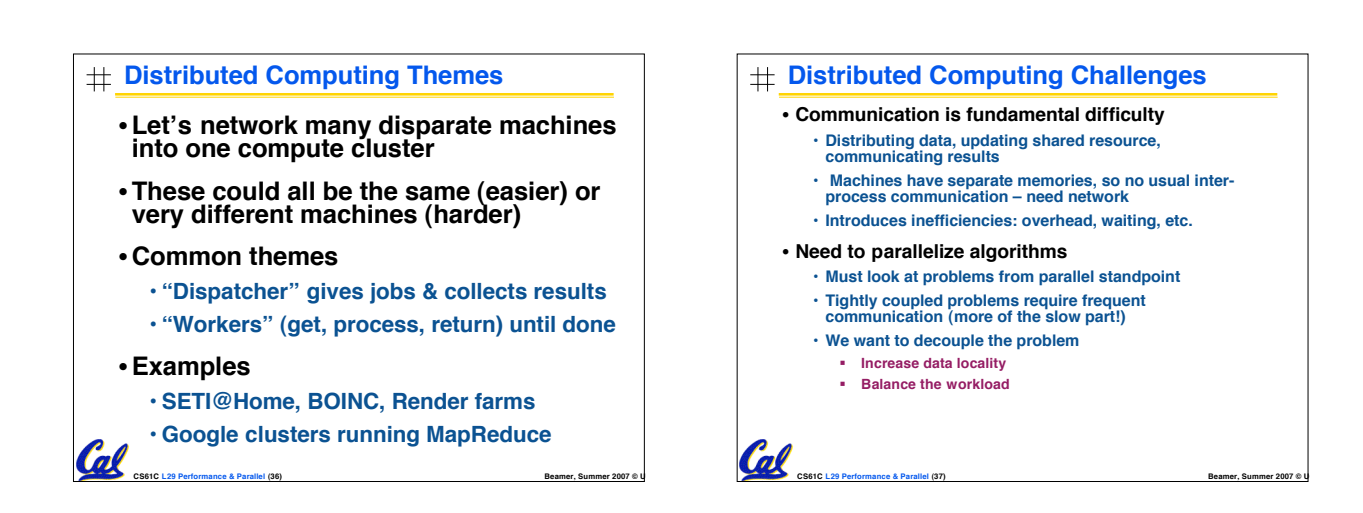

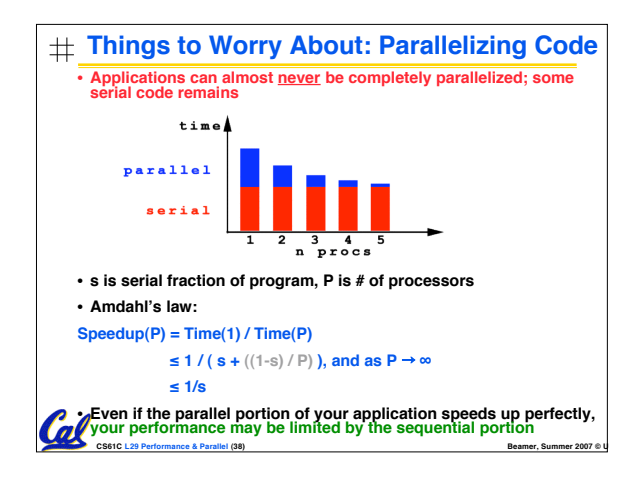

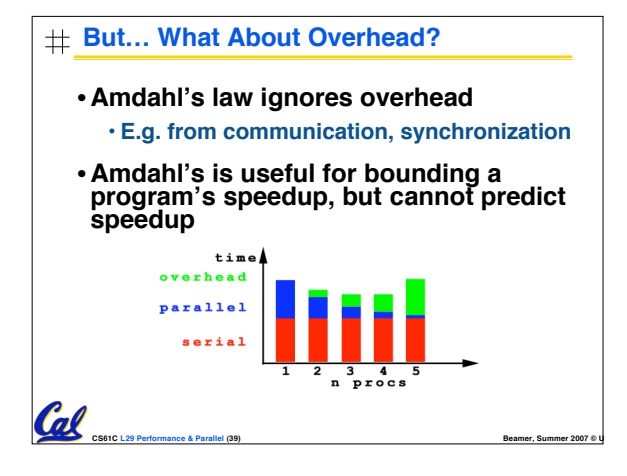

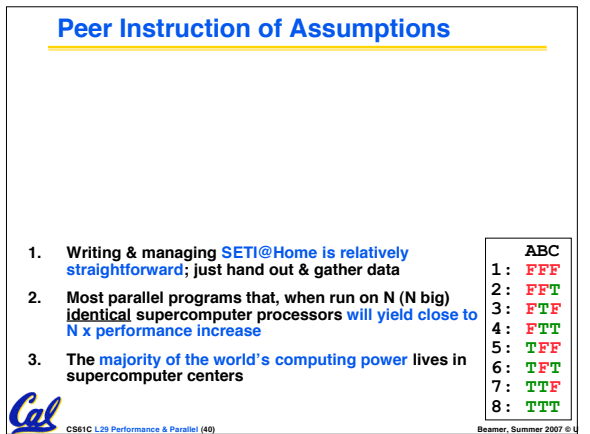

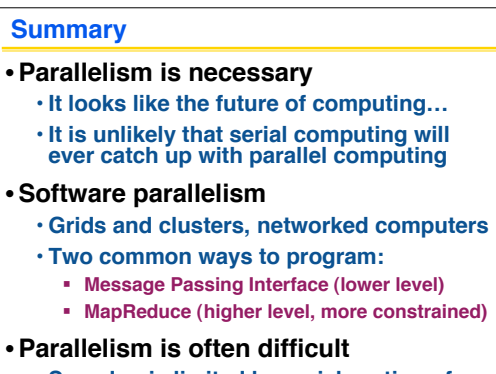

**CS61C L29 Performance & Parallel (42) Beamer, Summer 2007 © UCB**

• **Speedup is limited by serial portion of code and communication overhead**